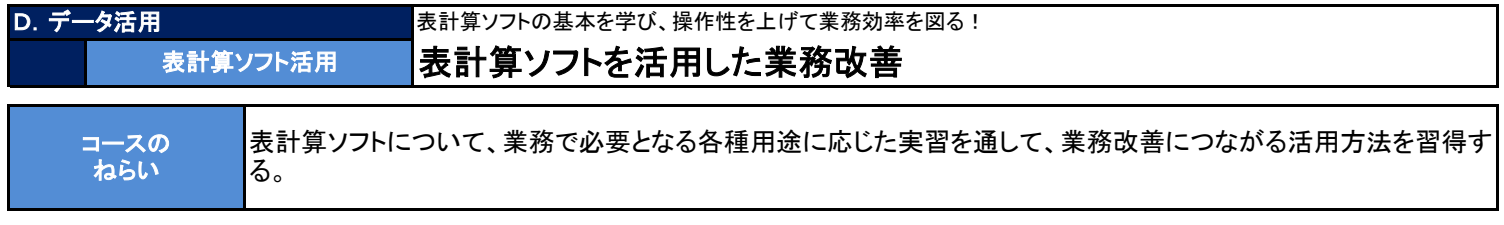

対 象 (初心者向け)<br>、まも質いつい

・表計算ソフトの基本的な使い方を学びたい方

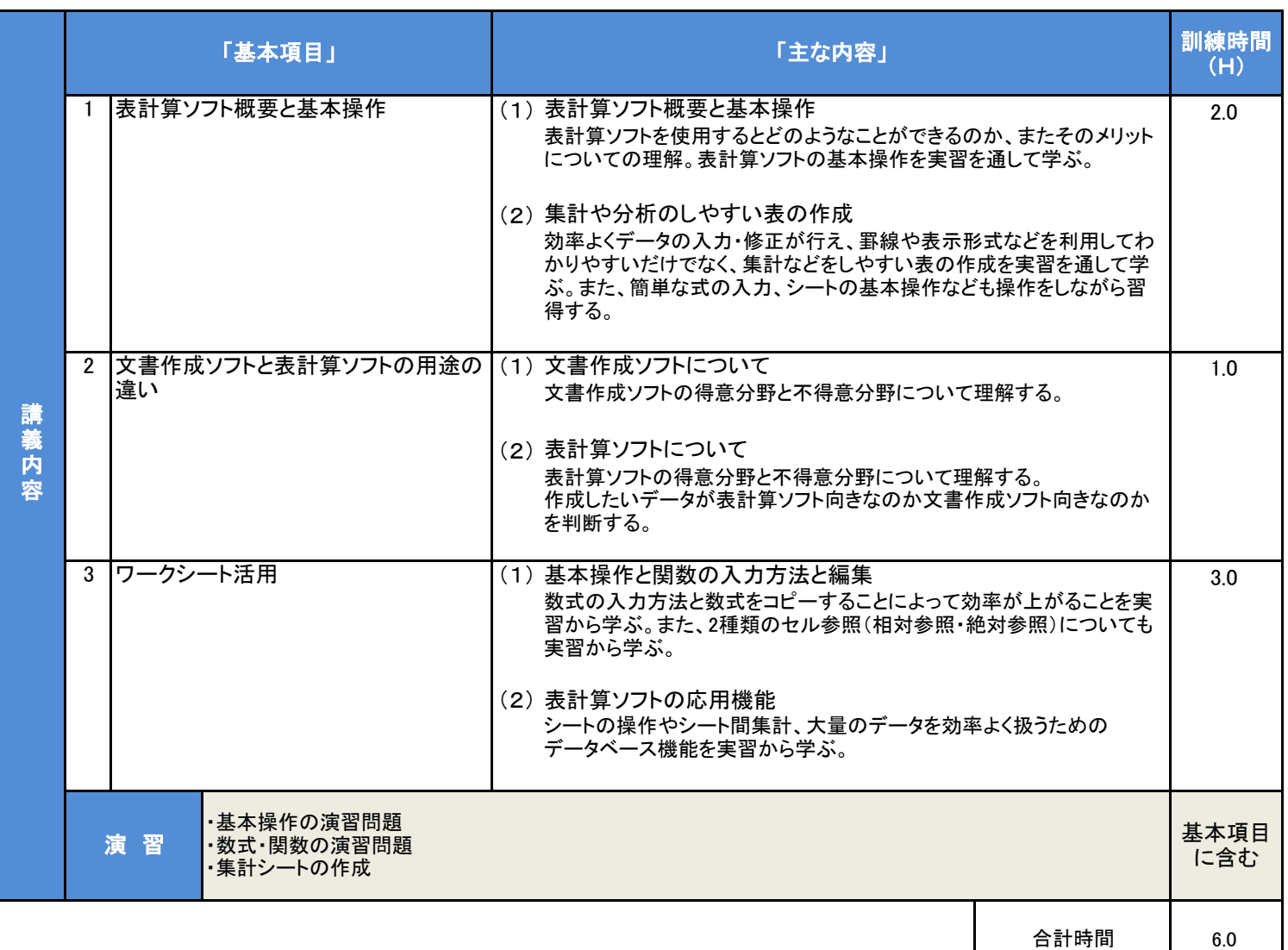

カリキュラム作成のポイント

備考

表計算ソフトについての基本となる操作演習、また業務で必要となるそれぞれの用途に応じた実習を通して、業務改善につながる活用方法を習得し ます。

・Windows11 ・Excel2021